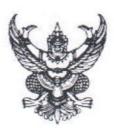

## คำสั่งสำนักดิจิทัลเพื่อการศึกษา มหาวิทยาลัยราชภัฏเซียงใหม่ ที่ ๑๑/๒๕๖๖

## เรื่อง แต่งตั้งคณะกรรมการดำเนินงานการจัดการความรู้ สำนักดิจิทัลเพื่อการศึกษา ประจำปังบประมาณ พ.ศ. ๒๕๖๗

เพื่อให้การจัดการความรู้ สำนักดิจิทัลเพื่อการศึกษา มหาวิทยาลัยราชภัฏเชียงใหม่ ดำเนินงานไปอย่าง ต่อเนื่องมีประสิทธิภาพเกิดประสิทธิผล ส่งผลต่อการจัดการศึกษาให้มีคุณภาพเป็นไปตามมาตรฐาน ตลอดจนการ ดำเนินงานสำเร็จบรรลุตามวัตถุประสงค์ที่มหาวิทยาลัยราชภัฏเชียงใหม่กำหนด จึงขอแต่งตั้งคณะกรรมการ ดำเนินการจัดการความรู้ สำนักดิจิทัลเพื่อการศึกษา มหาวิทยาลัยราชภัฏเชียงใหม่ ประจำปังบประมาณ พ.ศ. ๒๕๖๗ ดังต่อไปนี้

| ๑. ผู้อำนวยการสำนักดิจิทัลเพื่อการศึกษา (ผศ. ดร.กัลยา ใจรักษ์) |               | ประธานกรรมการ              |
|----------------------------------------------------------------|---------------|----------------------------|
| ๒. รองผู้อำนวยการ (อาจารย์ ดร.ทิวาวัลย์  ต๊ะการ)               |               | รองประธานกรรมการ           |
| ๓. รองผู้อำนวยการ (อาจารย์ ดร.พิรุฬห์ แก้วฟุ้งรังษี            |               | รองประธานกรรมการ           |
| ๔. หัวหน้าสำนักงานผู้อำนวยการ (นายมารุต เปี่ยมเกตุ)            |               | กรรมการ                    |
| ๕. หัวหน้างานบริหารงานทั่วไป (นางสาวนันทาวดี คุณศิลป์)         |               | กรรมการ                    |
| ๖. หัวหน้างานเทคโนโลยีสารสนเทศ (นายธีระพงษ์ ใจคำมา)            |               | กรรมการ                    |
| ๗. นายชลิต                                                     | โปธา          | กรรมการ                    |
| ๘. นายเจษฎา                                                    |               | กรรมการ                    |
| ๙. ว่าที่ร้อยตรีอานนท์                                         | มะโนเมือง     | กรรมการ                    |
| ๑๐. นายกุลชาติ                                                 | ปัญญาดี       | กรรมการ                    |
| ๑๑. นายกฤษณ์                                                   | ขาวศรี        | กรรมการ                    |
| ๑๒. นายณัฐพงษ์                                                 | วงค์จันทร์ตา  | กรรมการ                    |
| ๑๓. นายจรูญ                                                    | บุตรแก้ว      | กรรมการ                    |
| ๑๔. นายวิทูร                                                   | อุ่นแสน       | กรรมการ                    |
| ๑๕. นายปิยะพงษ์                                                | หินเกย        | กรรมการ                    |
| ๑๖. นางพรพิมล                                                  | แก้วฟุ้งรังษี | กรรมการ                    |
| ๑๗. นางสาวรุ่งทิวา                                             | กิตติยังกุล   | กรรมการ                    |
| ๑๘. นางสาวจริยา                                                | หมื่นแก้ว     | กรรมการและเลขานุการ        |
| ๑๙. นายวิวัฒน์ชัย                                              | ขำประไพ       | กรรมการและผู้ช่วยเลขานุการ |

## มีหน้าที่

- ๑. ดำเนินการวางแผน รวบรวม วิเคราะห์ข้อมูลประกอบเพื่อกำหนดแนวทาง และทิศทางการ จัดทำแผนการจัดการความรู้ (KM) สำนักดิจิทัลเพื่อการศึกษา
- ๒. กำหนดกิจกรรม และดำเนินการการจัดการความรู้ (KM)
- ๓. ดำเนินการเผยแพร่ประชาสัมพันธ์แนวทาง และทิศทางการจัดการความรู้ (KM) ให้บุคลากร ได้รับทราบและเข้าใจตรงกันอย่างทั่วถึง
- ๔. ประเมินผลการดำเนินกิจกรรมตามแผนการจัดการความรู้ (KM)
- ๕. ดำเนินการติดตามและสรุปรายงานผลการดำเนินงานการจัดการความรู้ (KM)

สั่ง ณ วันที่ ๒๓ พฤศจิกายน พ.ศ. ๒๕๖๖

(ผู้ช่วยศาสตราจารย์ ดร.กัลยา ใจรักษ์) ผู้อำนวยการสำนักดิจิทัลเพื่อการศึกษา